## **Ebay For Seniors For Dummies**

Right here, we have countless ebook **ebay for seniors for dummies** and collections to check out. We additionally present variant types and plus type of the books to browse. The suitable book, fiction, history, novel, scien

As this ebay for seniors for dummies, it ends occurring being one of the favored ebook ebay for seniors for dummies collections that we have. This is why you remain in the best website to look the amazing ebook to have.

eBay For Dummies <u>eBay for Dummies book</u> **HUGE BOOK HAUL: I buy books to resell on eBay to make money working from home** <del>Top 3 Things to Sell on eBay for</del> Complete Beginners Selling Books on eBay for Profit Selling Books *Shipping on Ebay - Complete Walkthrough* to Bay Can You Make Money Selling Books on eBay Can You Make Money Selling Books on eBay Can You Make Money Selling Books on eBay? Selling Books on eBay? Selling Books on eBay Can You Make Money Selling Books with USPS Med

\$45/Hour Retail Arbitrage! Dollar Tree Has No Clue How Much I Sell Their \$1 Books For! (100% LEGAL) EBAY STORE: eBay Australia How to Sell Books on Amazon (Updated 2020 ) Scanning Books for Amazon FBA - Scout IQ Tutorial ReviewWHEN TO OPEN AN EBAY STORE: eBay Australia How To Sell On Ebay For Beginners (Step By Step Tuto Shipping on eBay for Beginners 2020 ( Cheapest Method, Free Supplies, Tools ) My First Month Selling On eBay! Is It Worth How Many eBay Listings Do You Need To Make A Living On eBay ?<u>Ebay for Beginners- How to use Media Mail for your ebay Sales.. USPS Media Mail Rules eBay For Dummies 7th Edition Marsha Collier How I'm Moving My eBay Busines</u> Beginners Guide: Selling tips for starting Ebay in 2020 How to Sell a Book on eBay in 2020 | Selling Books on eBay for Selling Books on eBay Iow to Sell Stuff on Ebay for Beginners Ebay For Seniors For Dummies Buy eBay for Seniors for Dummies by Collier, Marsha (ISBN: 9780470527597) from Amazon's Book Store. Everyday low prices and free delivery on eligible orders. eBay for Seniors for Dummies: Amazon.co.uk: Collier, Marsha: 978

Things From DOLLAR TREE! Anyone Can Do This.

eBay for Seniors for Dummies: Amazon.co.uk: Collier ... eBay is a great place to help seniors find bargains or supplement their income by selling items. This book offers the basics on buying or selling on eBay with confidence in a format that?s ideal for the senior audience, in

9780470527597: eBay for Seniors for Dummies - AbeBooks ... Expert advice helps seniors find bargains and make money on eBay eBay is a great place to help seniors find bargains or supplement their income by selling items. This book offers the basics on buying or selling items. This than traditional For Dummies books.

eBay For Seniors For Dummies eBook: Collier, Marsha ... eBay For Seniors For Dummies Cheat Sheet eBay Time Chart for Auction Timing. Print this chart and keep it by your computer where you can quickly check on the... eBay Auction Terms to Know. You may want to get comfortable b

eBay For Seniors For Dummies Cheat Sheet - dummies Author: Marsha Collier ISBN 10: 0470527595. Publisher: For Dummies ISBN 13: 9780470527597. Will be clean, not soiled or stained.

eBay for Seniors for Dummies,Marsha Collier | eBay Find many great new & used options and get the best deals for Windows 10 For Seniors For Dummies - 9781119469858 at the best online prices at eBay! Free delivery for many products!

Windows 10 For Seniors For Dummies - 9781119469858 - eBay Buy ipad for seniors for dummies and get the best deals at the lowest prices on eBay! Great Savings & Free Delivery / Collection on many items

ipad for seniors for dummies products for sale | eBay Find many great new & used options and get the best deals for Laptops for Seniors For Dummies by Nancy C. Muir (Paperback, 2013) at the best online prices at eBay! Free delivery for many products!

Laptops for Seniors For Dummies by Nancy C. Muir ... Click here to see description. Email to friends Share on Facebook - opens in a new window or Twitter - opens in a new window or tab Share on Pinterest ...

Computers For Seniors For Dummies - eBay eBay is a great place to help seniors find bargains or supplement their income by selling items. This book offers the basics on buying or selling on eBay with confidence in a format that's ideal for the senior audience, in

eBay For Seniors For Dummies by Marsha Collier (2009-11-09 ... Windows 10 For Seniors For Dummies (Paperback) Report item. - opens in a new window or tab. Description. Shipping and payments. eBay item number: 233674293085. Seller assumes all responsibility for this listing. Last updat

Windows 10 For Seniors For Dummies (Paperback) | eBay eBay is a great place to help seniors find bargains or supplement their income by selling items. This book offers the basics on buying or selling on eBay with confidence in a format that's ideal for the senior audience, in

eBay is the world's #1 online shopping destination and can be a bit intimidating for first-time users. Thankfully, though, the latest edition of eBay user will confront. Readers will confront. Readers will be up to date in interface, fee structure, and methods for buying and selling. Readers will quickly be on the path that makes bidding, buying, and selling the fun it should be! A Reference for the Rest of Us! Author Marsha Collier is a rec University events, and appearances on NBC's Today Show, ABC's The View, and numerous print and radio interviews Topics include: getting a user name, making first bids, completing items, and what to do if anything goes wron retailers, as well as individuals who are cleaning out their closets and garages

Expert advice helps seniors find bargains and make money on eBay eBay is a great place to help seniors find bargains or supplement their income by selling items. This book offers the basics on buying or selling items. This than traditional For Dummies books. Author Marsha Collier is the undisputed authority on eBay. Her advice has helped millions of eBay users navigate the popular shopping and selling site. This book explains how to Get your and pay safely Set up your own sale Take pictures of your merchandise and get them online Receive payment and ship items Understand eBay's fees and rules eBay can be fun and profitable. This book makes it easy to get start

Your ticket to entering the exciting world of Macs! If you've always thought computers were too complicated and intimidating, you're in for a pleasant surprise! Written and designed with your unique needs in mind, Macs For has to offer. In no time, you'll find out how to stay connected with family and friends, explore the Internet, create and print documents, watch your favorite movies, get apps from the App Store, and so much more. From adv on, accessible guide covers everything needed to help you make the most of your new computer. You'll learn how to customize OS X El Capitan, work with files and folders, connect to a printer, use Safari to browse the web, and move around the desktop Make FaceTime calls and send emails Store photos and files using iCloud Play videos, music, and games With the help of Macs For Seniors For Dummies, you'll soon discover that you don't have to b

eBay For Seniors For Dummies | eBay The listing you're looking for has ended. eBay for Seniors for Dummies. Condition:

eBay for Seniors for Dummies | eBay

ISBN-13: 9781119420316, 978-1119420316. Computers For Seniors For Dummies Format: Paperback.

Enjoy the top social media sites with ease and security Done correctly, social media is a way to connect friends, family, and the world while still maintaining security and privacy. Facebook, Twitter, & Instagram For Senio options while avoiding worry about who sees what you share. Written by social media expert Marsha Collier, this book walks you through establishing accounts, making connections, and sharing connections, and sharing connect content you don't want. This book also explains the subtle art of avoiding or blocking people on social platforms without jeopardizing your real-world relationships! Take control of what you share your best pictures Use so once you learn how to cut through the clutter—and this book shows you how!

Turn your hobby into a successful career Starting an eBay Business For Canadians For Canadians For Dummies covers the essentials an eBay. Readers will discover not only the essentials of maximizing profits on eBay, but als based business. Topics include: Setting up basic auctions Building a store Choosing what to sell Setting good prices Stocking your storeroom Dealing with sales taxes Shipping domestically and internationally Canadians sell

No matter what you want to sell on eBay—auto parts or designer apparel…weird, unique wares or pricey antiques—the principles and basic rules for successful listings are the same. eBay Listings That Sell For Dummies follows down with lots of fluff and peripheral stuff. From the mechanics to descriptive ad copy to photography to getting it on eBay, this guide covers: eBay options that can boost the appeal of your listings, including Buy It Now Gallery Picture (a must) Constructing catchy listings with a title that sells and keywords that pay off eBay Acronyms you'll need to know Tackling and completing eBay's Sell Your Item formatting basics plus some free JavaS thumbnails, and adding bells and whistles (or not) Buying a digital camera for taking eBay photos and equipping your "studio" Lighting correctly, and using the mages and uploading them to a server (your free ISP space, AOL or others) Editing your photos, including cropping, enhancing, resizing, sharpening, and more A checklist of techniques for preparing to other sites such as half.com, amazon.com, and overstock.com Automating with HTML or o Generators, including eBay's Turbo Lister, or Third–Party HTML generators such as Mpire.com Launcher or the authors' free tool from www.coolebaytools.com Written by eBay University events and eBay Live, eBay Listings That Dummies is loaded with tricks of the trade. It's complete with step-by-step instructions for many tasks, tables and checklists, lots of screen shots, and examples of good and bad ads. With this friendly guide, your merchan

eBay For Seniors For Dummies by Marsha Collier, Paperback ... Hello Select your address Best Sellers Today's Deals New Releases Electronics Books Gift Ideas Customer Service Home Computers Gift Cards Subscribe and save Coupons Sell

eBay For Seniors For Dummies: Collier, Marsha: Amazon.com ... How to Sell eBay Items through Social Media. Social media is no longer in its infancy; it's long since made off with the car keys, so to speak. The burgeoning number of social media sites draws many eBay sellers and buyers are a tech-savvy group.

## eBay - dummies

Buy eBay For Seniors For Dummies by Marsha Collier (2009-11-09) by Marsha Collier (ISBN: ) from Amazon's Book Store. Everyday low prices and free delivery on eligible orders.

eBay is the world's marketplace! If you're ready to turn your hobby into an online business, Marsha Collier knows exactly how to help. Packed with proven techniques for boosting your business, Starting an eBay Business, St million people are earning regular income on eBay. Those who are earning the most know how to set up a business, find and manage inventory, use auction management software to best advantage, get freebies on shipping, and r secrets she's learned. In this fun and easy guide to getting your online business off and running, you'll discover how to: Attract more bidders to your auctions Set up a professional business Find out what doesn't Increase costs by shipping more efficiently Work with a PayPal account and collect your money Understand legal issues such as taxes and licenses Keep appropriate records Improve your image with outstanding customer service Marsha C profits and today is one of the stars of the eBay community. Along with plenty of solid information and time-and-money-saving tips, she'll give you the confidence you need to become an eBay entrepreneur. Page 1/2

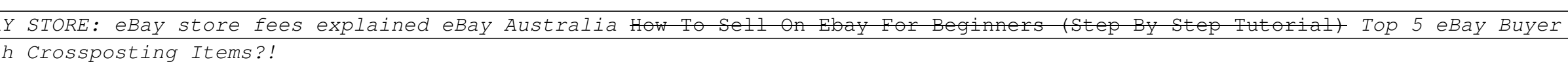

Presents a guide to the online auction house explaining how to buy and sell online, submit winning bids, and effectively market items for sale.

The new iPad can do even more – get up to speed with this updated guide! Get the most out of the newest iPad and iOS 6 software with this fun and bestselling For Dummies author Nancy C. Muir, this helpful guide thoroughly iPad basics and then some. Discover easy-to-follow tips and advice on the latest iOS 6 features and popular favorites, such as the Siri virtual personal assistant, FaceTime, Facebook integration, Safari, photo and wideo ed fully updated for iOS 6 Explains how to use the iPad in the clear, friendly, easy-to-follow language that has defined the for Dummies series for two decades Uses senior-friendly larger fonts and full-color illustrations, m the new iPad, including Siri, Passbook, a brand new Maps app, Facebook integration, enhancements to FaceTime, Mail, Safari, Photos, and improved accessibility features for users with hearing and vision challenges Shows the connected with your friends and family Whether you use your iPad to keep in touch, keep track of your schedule, or keep yourself entertained, iPad For Seniors For Dummies, 5th Edition is the perfect accessory to keep at ha

Copyright code : eb51993519b586f1dd93d2cee353f76e